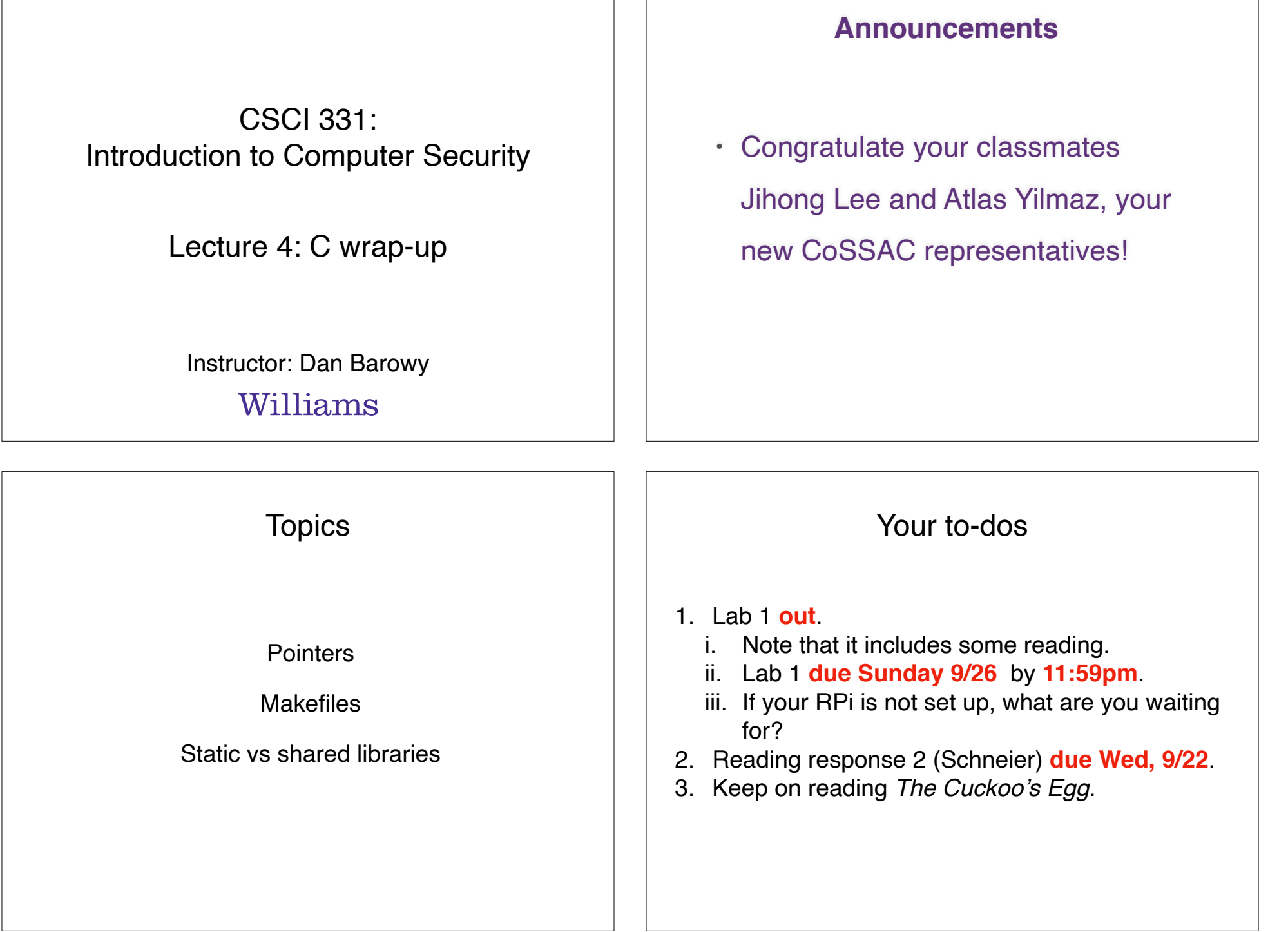

 $\mathbb{R}$ 

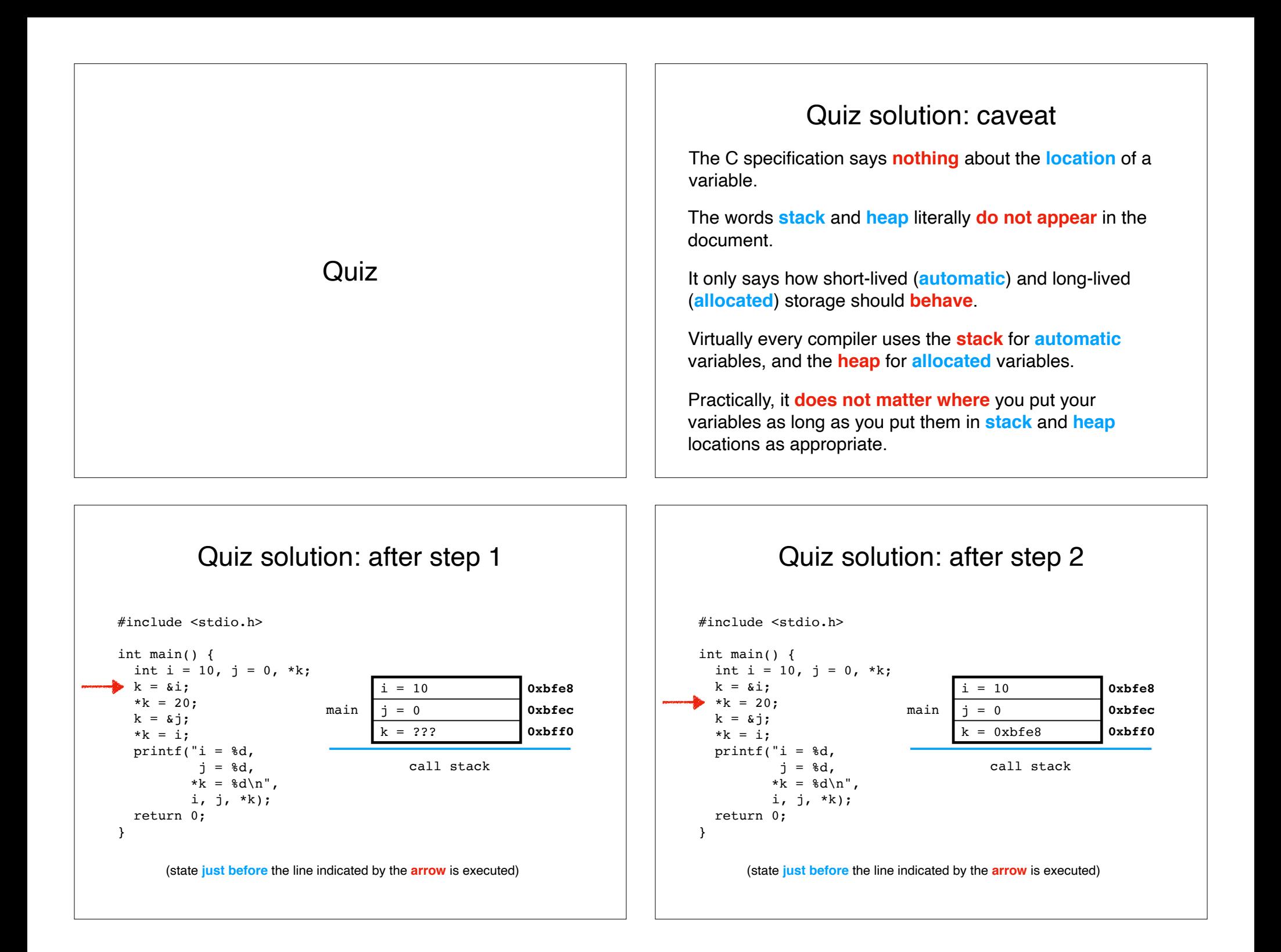

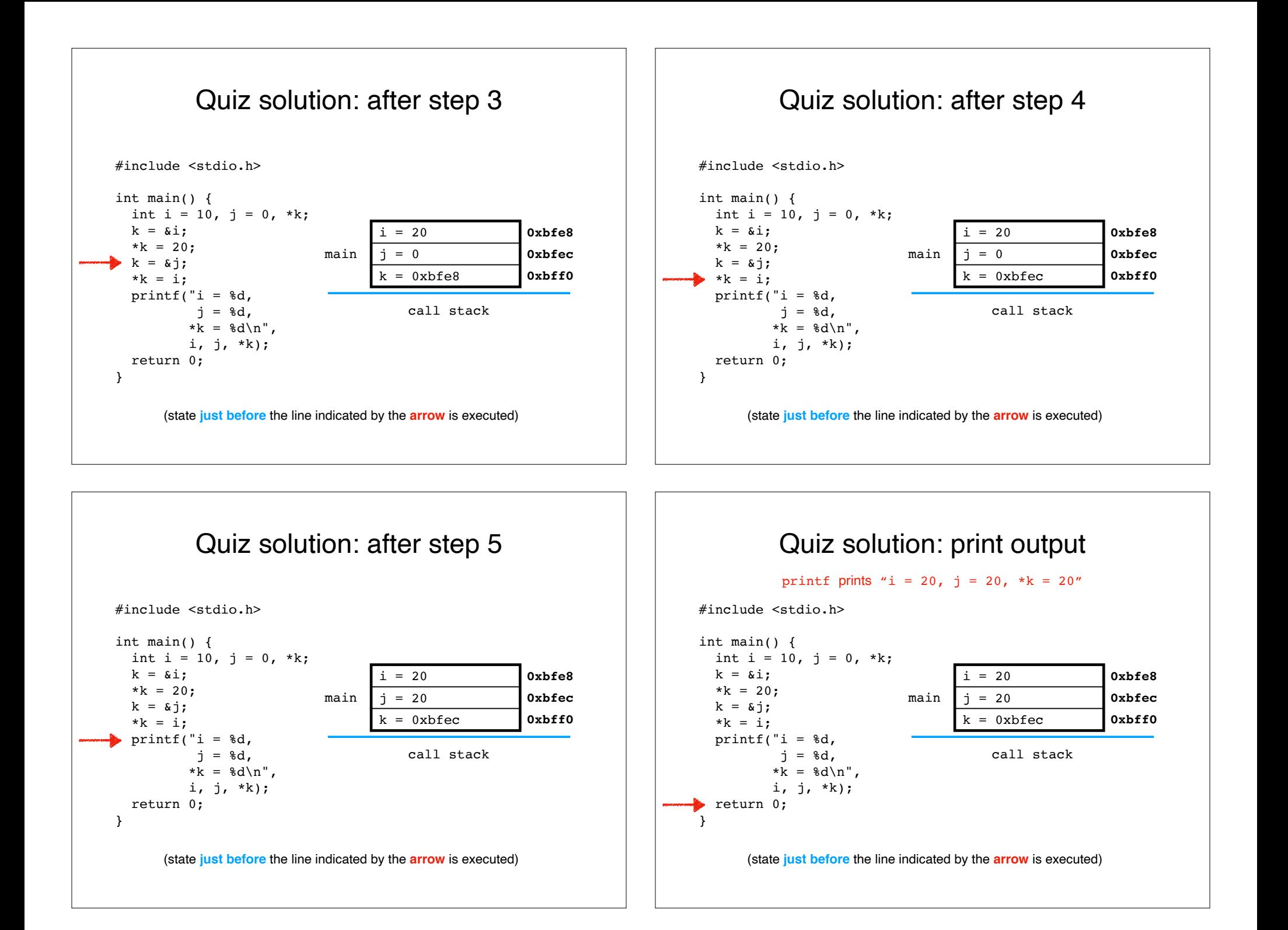

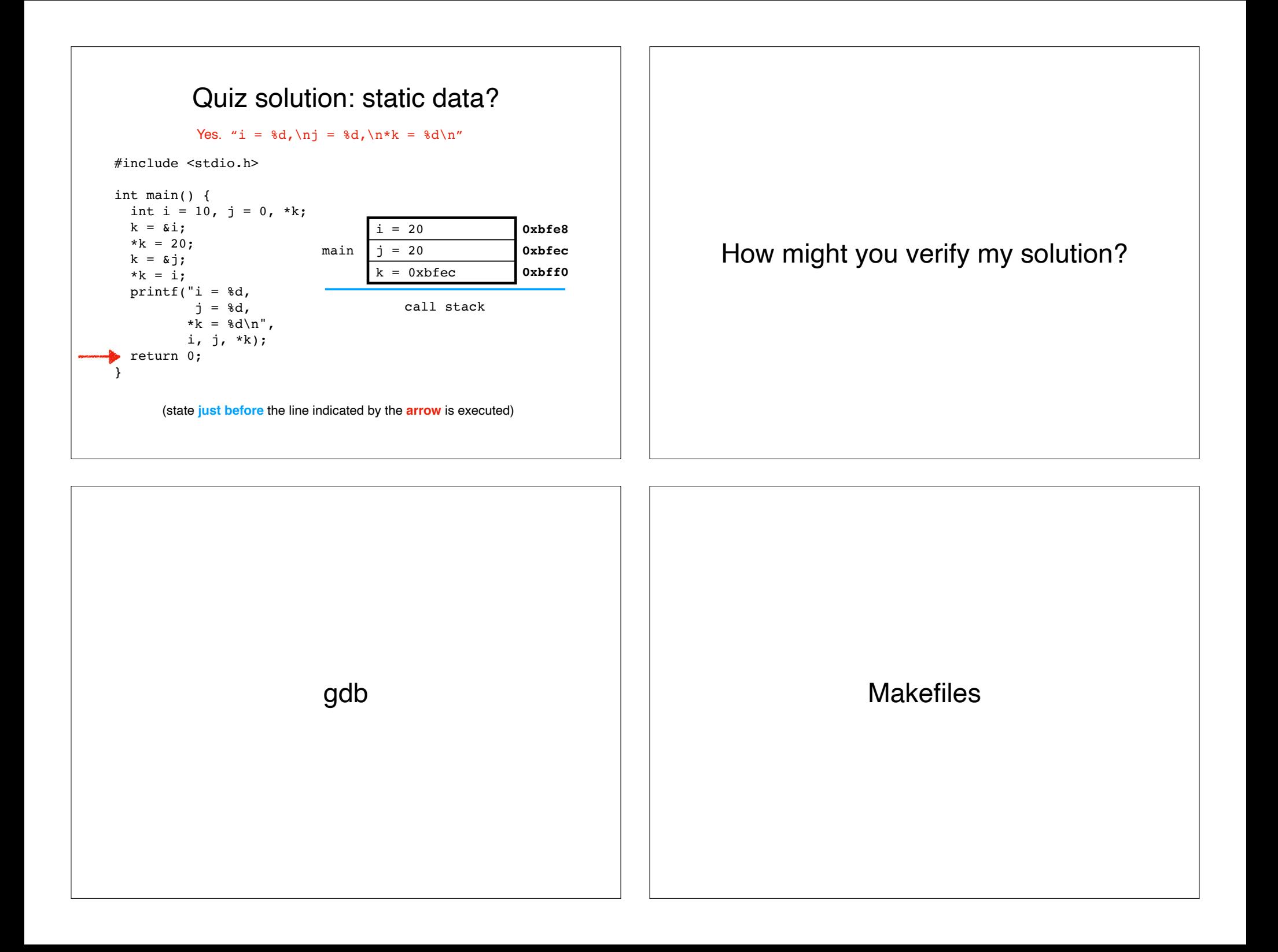

#### **Makefiles**

A Makefile is a **specification** used by the make tool to **automate** the compilation of programs.

## **Rationale**

Programmers build software **frequently**.

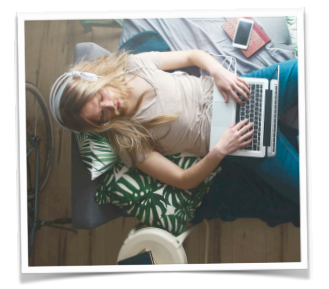

**Lazy**  (don't want to retype)

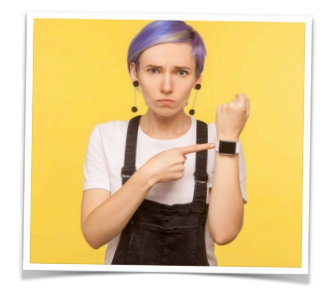

**Impatient**  (don't want to wait for gcc)

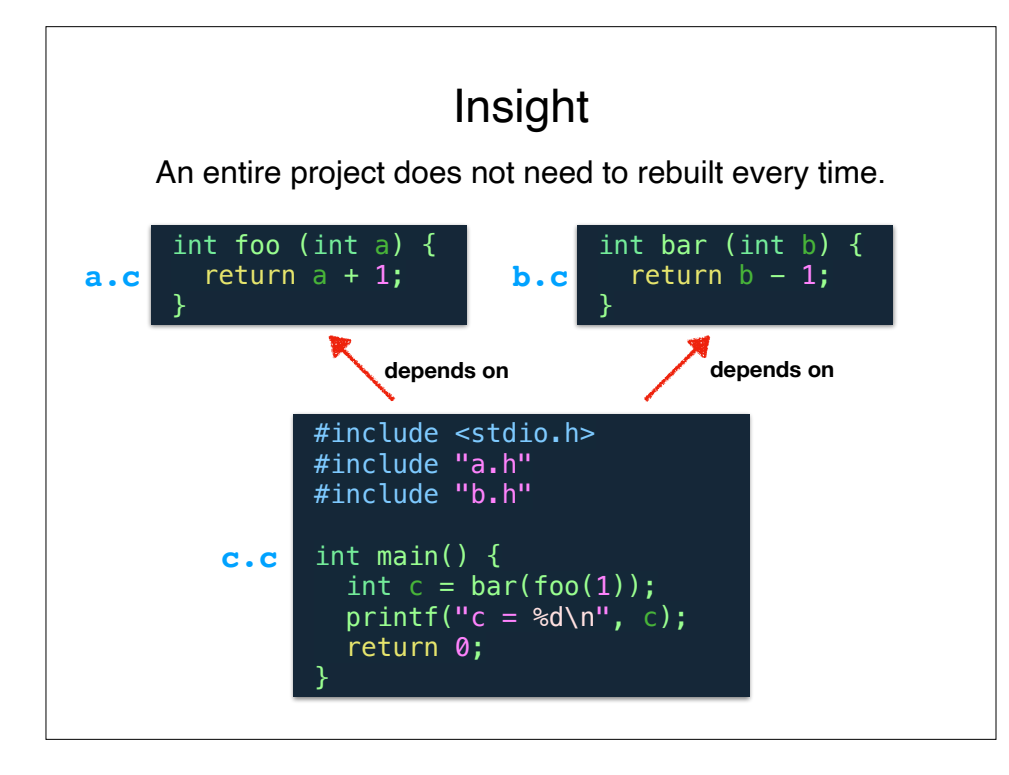

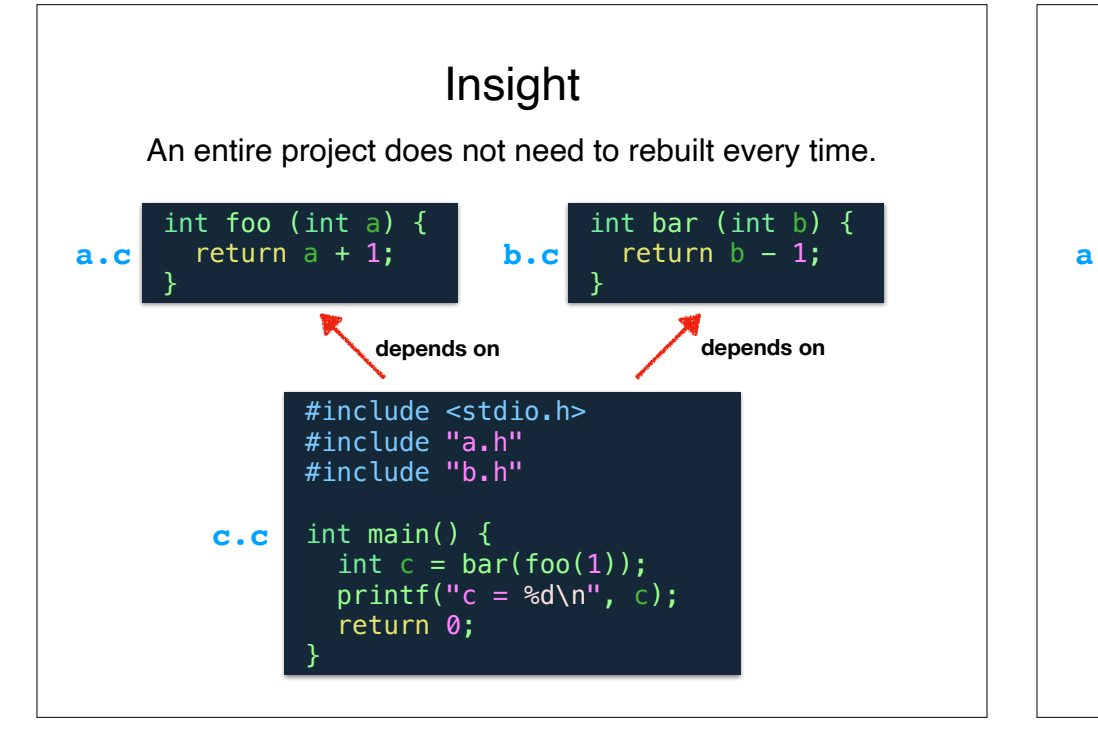

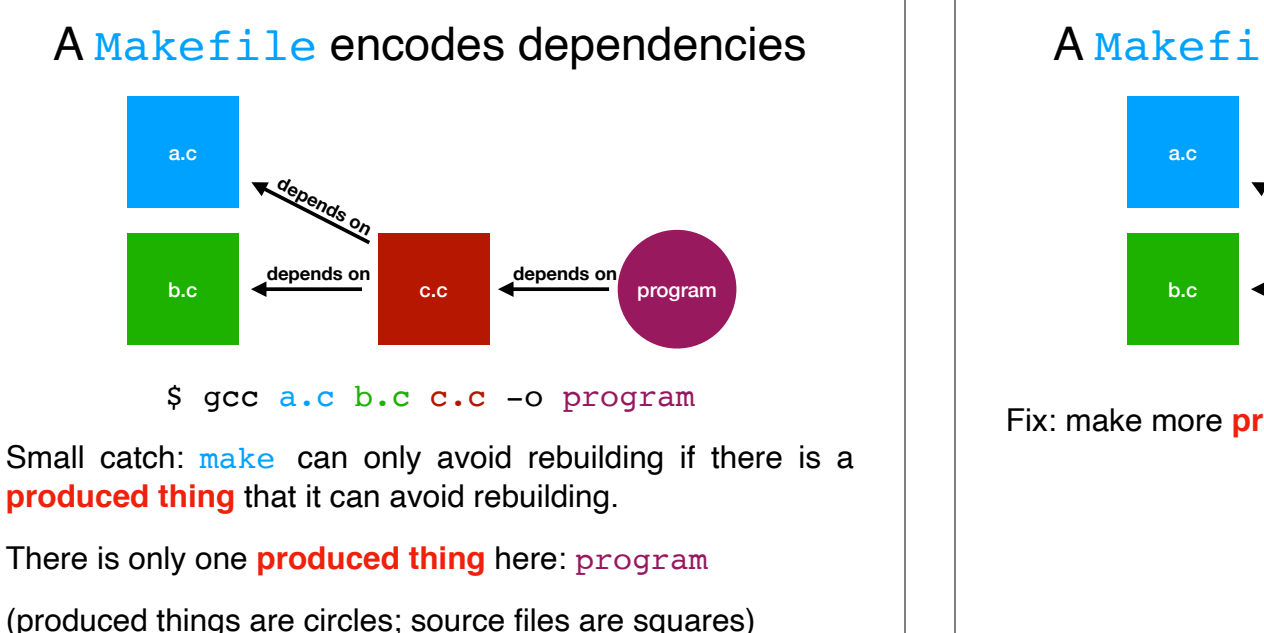

#### A Makefile encodes dependencies

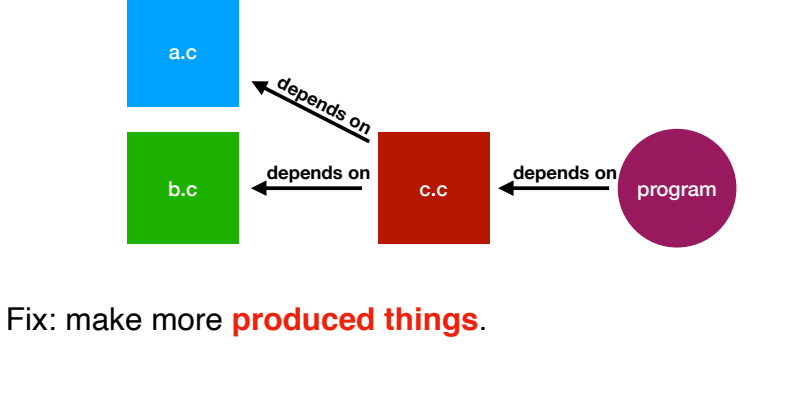

#### A Makefile encodes dependencies program Fix: make more **produced things**. **depends on depends on depends on** a.o b.o **depends on depends on** This still has a problem. c.c a.c b.c

#### c.c is not a **produced thing**. Only **produced things** can depend on other things.

## A Makefile encodes dependencies

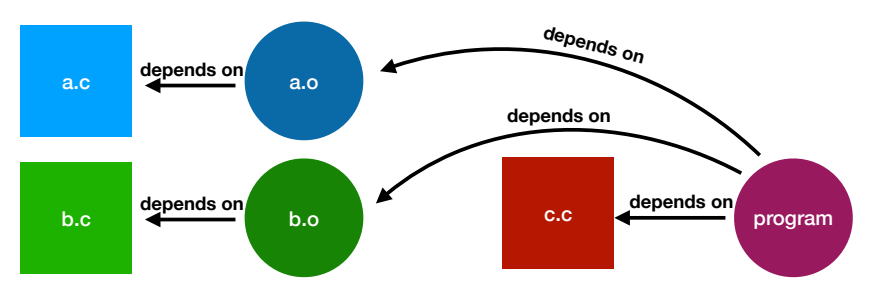

Fix: make program depend on  $a \cdot o$  and  $b \cdot o$ .

Observe: The same amount of work is being done. But the **things** are **smaller**.

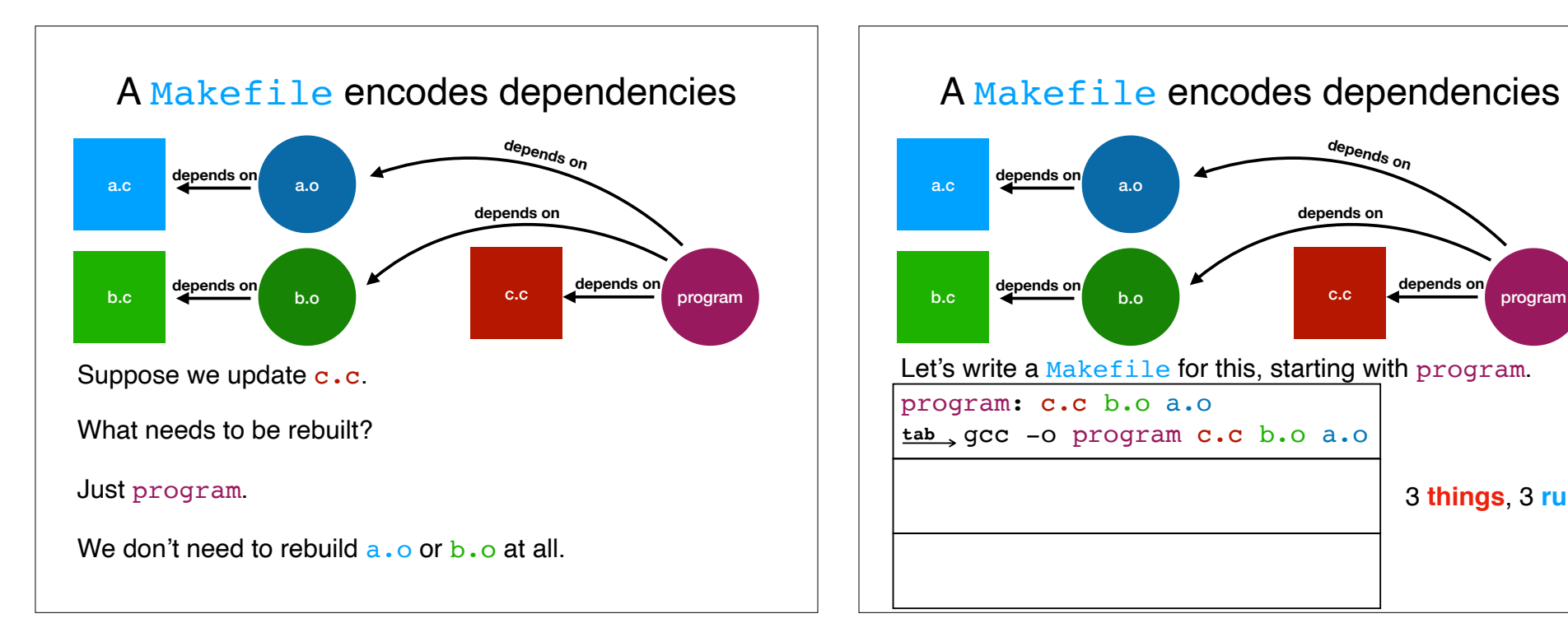

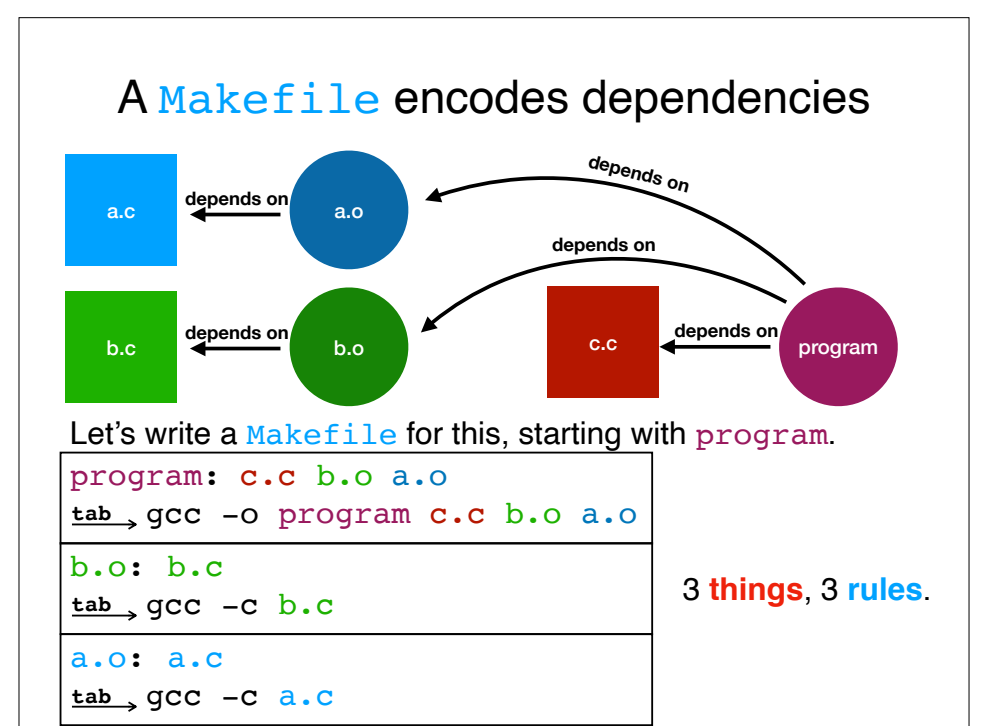

program

3 **things**, 3 **rules**.

**depends on**

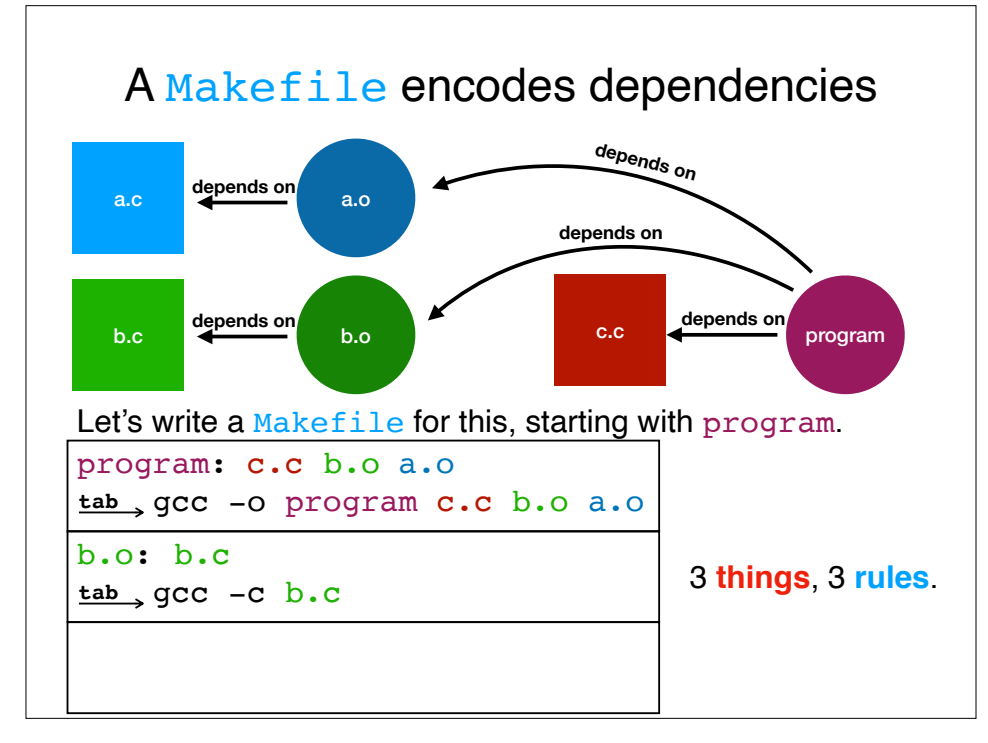

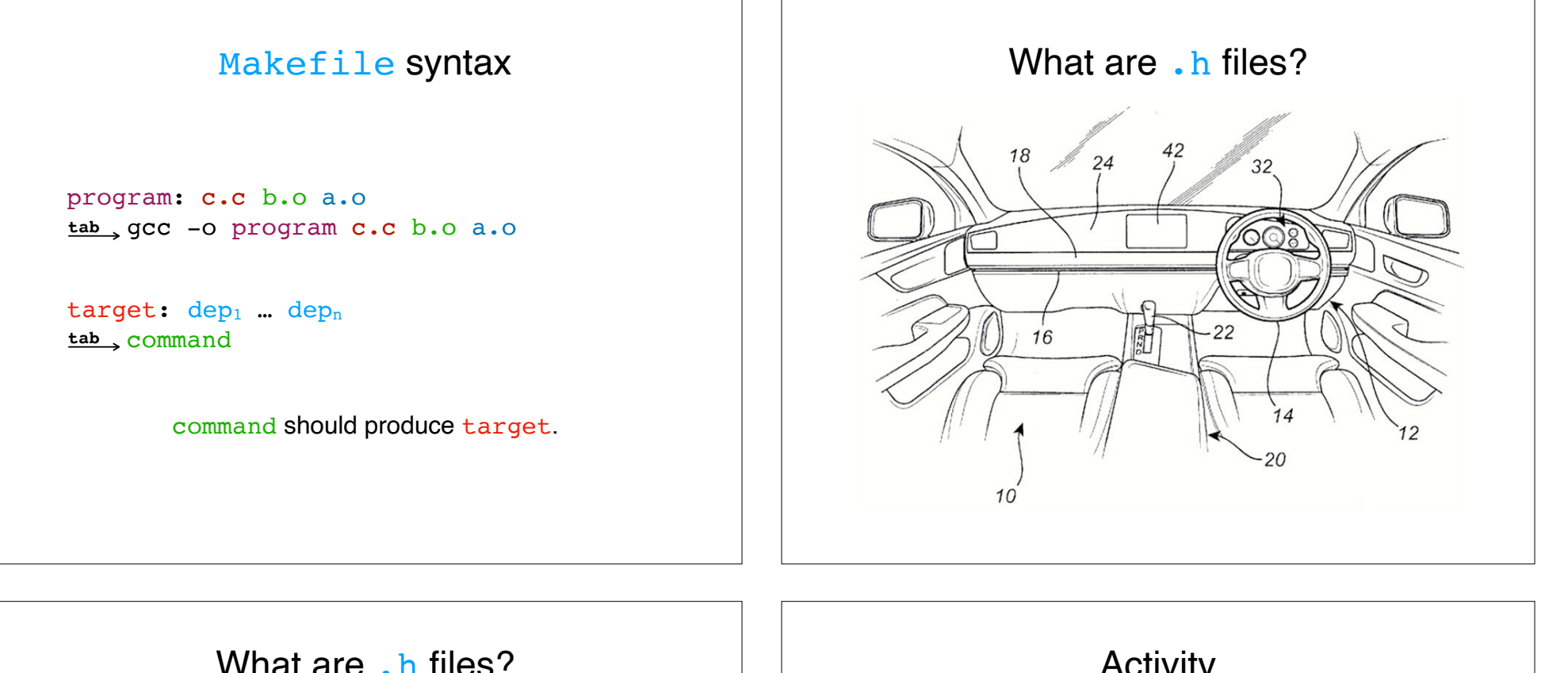

```
A .h file provides interface information so that a compiler 
can separately compile sources.
```
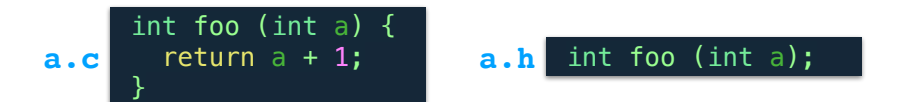

Should we put .h files in our Makefile?

Ask yourself: "if a file changes, should I rebuild?"

Answer: yes! If an interface changes, we should recompile.

```
Activity
```
login0: console.o database.o login.c gcc -o login0 console.o database.o login.c

```
console.o: console.c console.h
  gcc -c console.c
```

```
database.o: database.c database.h
  gcc -c database.c
```
- 1. Draw the dependence graph for this Makefile.
- 2. Assume that the project is built with make login0, database.h is then updated, and then the user types make login0 again. What commands are run?

# Libraries: static vs shared  $\vert$  | Libraries: static vs shared

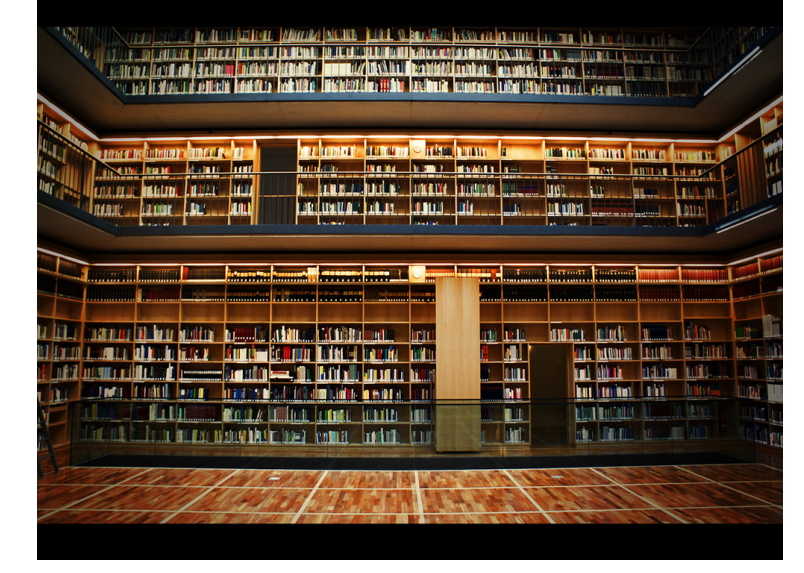

**Static** libraries are copied into program.

**Shared** libraries leave a "forwarding address".

library.o Static library:

library.so Shared library:

> Shared libraries must be linked with the -1<libraryname> linker flag for gcc.

# Recap & Next Class

## Today we learned:

Stack layouts

**Makefiles** 

Static vs. shared libraries

#### Next class:

Pseudoterminals

Password security